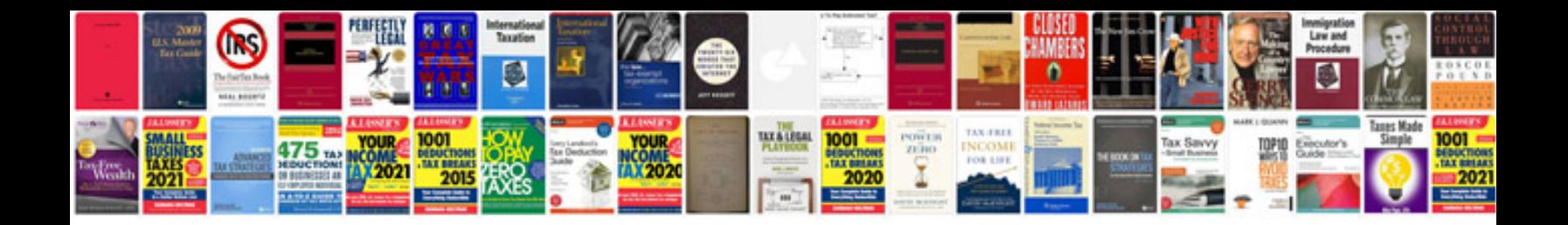

**Formular 200**

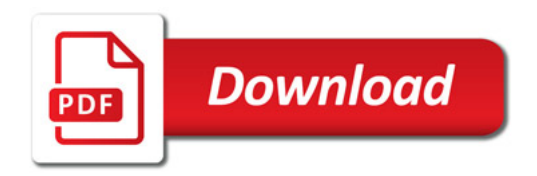

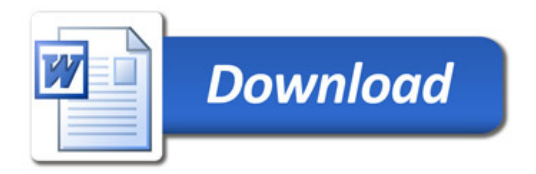